## **Lecture d'un modèle hydraulique 1D ou 2D dans HABBY**

HABBY va contrôler l'intégrité des données d'entrées hydrauliques et les modifier dans certains cas :

- 1. Lecture des fichiers de simulation hydraulique 1D ou 2D.
- 2. (Seulement pour les modèles 1D) Création d'un maillage triangulaire à partir des profils en travers.
- 3. (Seulement pour les modèles 2D et maillage non triangulaire) Triangulation pour avoir un maillage triangulaire.
- 4. (Seulement pour les modèles 2D et Volumes Finis) Conversion d'un maillage volume finis vers un maillage élément finis.
- 5. Assemblage des tronçons et unités si plusieurs fichiers d'entrée.
- 6. Sauvegarde du maillage complet (whole\_profile).
- 7. Détection d'un maillage variable en coordonnées XY entre chaque unité d'un même tronçon.
- 8. Détection d'un maillage variable en élévation Z entre chaque unité d'un même tronçon.
- 9. Pour chaque unité de chaque tronçon:
	- 1. Détection de doublons de mailles et nœuds à la lecture. Si oui, l'unité n'est pas acceptée par HABBY.
	- 2. Toute les valeurs de hauteurs d'eau inférieures au paramètre du projet spécifié par l'utilisateur, sont mise à 0. Toute les variables qui dépendent de la hauteur d'eau sont aussi mise à 0.
	- 3. Suppression des mailles sèches (hauteurs d'eau égales à 0.).
	- 4. (Seulement pour les modèles 2D avec l'option de projet activée) : Découpage des mailles semi-mouillées + détection de doublons de mailles et nœuds par sécurité.
	- 5. Calcul de l'aire de chaque maille.
	- 6. Suppression des mailles dont l'aire calculée est nulle.
- 10. Création d'un fichier .hyd (ou .hab avec les modèles LAMMI ou ASCII).

From: <https://habby.wiki.inrae.fr/>- **HABBY**

Permanent link: **[https://habby.wiki.inrae.fr/doku.php?id=fr:develop:fonctionnement:lecture\\_hyd](https://habby.wiki.inrae.fr/doku.php?id=fr:develop:fonctionnement:lecture_hyd)**

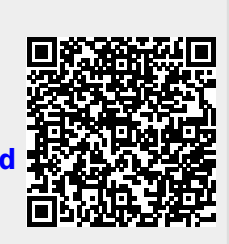

Last update: **2021/12/01 10:49**